### *Bureautique : IOS ouvre un portail d'e-Learming gratuit sur Windows*

**Suite Bureautique** Posté par : JerryG Publiée le : 4/6/2012 14:00:00

Le portail de formation de **IOS.fr** : Informatique-bureautique.com vous propose de **tester gratuitement** sa plate-forme d'**auto-formation en ligne sur Microsoft Word, Microsoft Excel, Microsoft Access** et dA<sup>®</sup>diA<sup>®</sup>e aux particuliers.

La litt $\tilde{A} \odot \tilde{A}$  rature consacr $\tilde{A} \odot \tilde{B}$  aux applications m $\tilde{A} \odot \tilde{A}$  and fort notre quotidien bureautique demeure le domaine de **IOS.fr**, déjà prolifique en la matière, l'éditeur renommé s'attaque cette fois-ci à la **formation en ligne pour Microsoft Word, Microsoft Excel et Access.** Un service innovant, gratuit et pratique pour tous ceux qui souhaitent se perfectionner aux logiciels Microsoft.

Vous pourrez parcourir immédiatement et de manià re anonyme les cours mis Å votre disposition :

# **TOS**

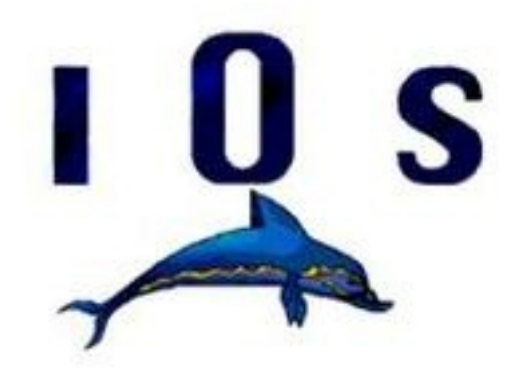

Informatique et Organisation des Sociétés

Chaque cours est compos $\tilde{A} \odot$  de le $\tilde{A}$ §ons, d'exercices, de d $\tilde{A} \odot$ monstrations anim $\tilde{A} \odot$ es, de quizz et d'un forum.

Cliquez *ici* pour accéder à la plate-forme de démonstration.

## Combien ça coûte ?

L'inscrip[tion](http://test.ios.fr/course/view.php?id=8)  $\tilde{A}$  un cours est gratuite. Vous pouvez alors profiter quand vous le d $\tilde{A}$ ©sirez et de n'importe  $\tilde{A}^1$ , des diff $\tilde{A} \heartsuit$ rentes le $\tilde{A} \preceq$ ons, exercices, d $\tilde{A} \heartsuit$ monstrations anim $\tilde{A} \heartsuit$ es, quizz et forums.

### **Comment s'inscrire ?**

Allez sur **le site** 

Choisissez le logiciel qui vous int $\tilde{A}$ ©resse dans la structure  $\tilde{A}$  gauche, puis le cours lui m $\tilde{A}^{\alpha}$ me, c'est à dire Excel-initiation, word-2010-initiation et Access.

### **Comment l'utiliser ?**

Allez sur le site dédié

En haut et à droite, cliquer sur connexion

Renseig[nez un identifiant un](http://test.ios.fr/)ique et un mot de passe

Donner les infos complémentaires (nom, prénom...)...

Vous êtes connectés !

Cliquer sur le cours qui vous intéresse puis volet de gauche, tout en bas, "m'inscrire à ce cours"

Saisir ou coller la clé d'inscription reçue

Vous êtes inscrits.

Parcourez leçons, exercices, démos, quizz !

Les "**cours en ligne**" sur Word, Excel, Access sont disponibles.

Par ailleurs, IOS vend aux structures de formation lâ $\Box$ acc $\tilde{A}$  en marque blanche  $\tilde{A}$  une plate-forme identique, hébergée en site privé.

**A Propos de IOS :**

Informatique et Organisation des Socié[tés, IOS pou](http://test.ios.fr/)r les intimes.

Créée en 1991, à Caen, en Basse-Normandie, la société los a eu pendant longtemps pour objectif de fournir des services de haut niveau en formation bureautique et informatique ainsi qu'en analyse et d $\tilde{A}$ ©veloppement de programmes  $\tilde{A}$  l' $\tilde{A}$ ©conomie r $\tilde{A}$ ©gionale.

Il faut entre 1 et 2 mois pour faire un cours complet), nous avons commenc $\tilde{A} \odot \tilde{A}$  les vendre, sous forme dématérialisée uniquement (fichiers .doc ou .pdf que le client imprime lui même), Ã des structures de formation (notre premier client, en ce domaine, furent les mines de potasse d'alsace en 1992).

Petit  $\tilde{A}$  petit, cette activit $\tilde{A} \odot$  de fournisseurs des structures de formation en cours informatiques "clé en main" a pris le pas sur notre activité de formation. Nous comptons maintenant de trà s nombreux clients dans le monde francophone.

Nous avons franchi le pas de faire imprimer nos ouvrages (toujours avec le m $\tilde{A}^{\text{a}}$ me souci de qualit $\tilde{A}$ © : quadrichromie, papier 100g, reliure wireà [spiral...) et de les proposer  $\tilde{A}$  un m $\tilde{A}^{\text{at}}$ me public de professionnels mais aussi au grand public, et ce au  $m\tilde{A}^{\text{m}}$ e prix qu'un ouvrage noir et blanc sans exercices d'accompagnement ; nous continuons bien  $\tilde{A} \odot v$ idemment  $\tilde{A}$  les proposer sous forme dématérialisée, nous confie **Joel Green** son fondateur.